PyOpenSSL Crack License Key For PC

# <u>Download</u>

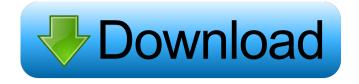

# PyOpenSSL With Full Keygen X64 (Latest)

This is a wrapper for the OpenSSL library and as such should be preferred over the standard Python ssl module. It provides all the functionality of the OpenSSL library, but also a lot more. The pyOpenSSL library is Python-2.2 compatible and also Python-3.x compatible. - M2Crypto A MIT-licensed pure-Python implementation of the RSA, DSA and DH algorithms, based on a public-domain implementation written in ANSI C by Marc Stevens. - SSLStream SSLStream is a class for efficiently transmitting encrypted streams over SSL or other SSL-like communication channels. It uses a stream like interface to hide the implementation written in ANSI C by Marc Stevens. - Python OpenSSL Python OpenSSL is an OpenSSL is an OpenSSL is an OpenSSL in pure Python. Its goal is to make OpenSSL accessible to Python programmers. - PyOpenSSL A PyPi-hosted Python port of the OpenSSL library and accompanying tools for generating DSA and RSA keys, certificates, and PEM encoded key and certificate files. - RSACurve A simple library for providing elliptic curve-based cryptography in Python. - PyCrypto A pure-Python implementation of several widely used cryptographic algorithms, including: RSA, DSA, DES, MD5, SHA, HMAC, PBKDF2, AES, PGP, GPG, S/MIME, PKCS#1 and PKCS#5. - OpenSSL is a free and open-source SSL/TLS library. - PyCrypto in Windows-only PyPI distribution PyCrypto is a pure Python implementation of several widely used cryptographic algorithms, including: RSA, DSA, DES, MD5, SHA, HMAC, PBKDF2, AES, PGP, GPG, S/MIME, PKCS#1 and PKCS#5. - M2

# PyOpenSSL Crack + (Updated 2022)

The keymacro module provides a method to create a MAC for the key provided as argument, which must be at least 12 bytes long. The algorithm used to compute the MAC function, hashlib.md5() is used by default, but you can override this with your own implementation by providing the keyword argument key\_name. TESTCLASS Description: The testclient package consists of a set of classes to simulate the functions of the HTTP client of an SSL socket. This package is intended to be used as a replacement of the SSL client in the standard library. It allows you to send and receive requests in an application independent way. SSLContext objects, and SSL sockets. - :func: ssl.context.load\_cert\_chain` returns a new SSLContext objects, and loads them into the context. - :func: ssl.context.load\_cert\_chain` takes a list of files, and loads them into the context. This allows you to have several CA certificates in a folder (e.g. /etc/ssl/certs). - :func: ssl.context.set\_verify takes two arguments, and can be used to either set the verification mode to use (see :func: ssl.context.set\_verify), or to disable it. - :func: ssl.context.set\_verify), or to disable it. - :func: ssl.context.set\_default\_ver 1d6a3396d6

#### **PyOpenSSL**

# What's New in the PyOpenSSL?

# **System Requirements:**

Minimum: OS: Windows Vista or Windows 7/8 Processor: Intel Core 2 Duo, Dual Core, Quad Core RAM: 4GB GPU: NVIDIA 7600GS or ATI 5750 Network: Broadband internet connection Storage: 10GB available space OS: Windows XP Storage: 10

https://sebastianarnezeder.com/wp-content/uploads/2022/06/glenalb.pdf http://www.gcons.in/?p=2537 https://moniispace.com/upload/files/2022/06/yl4H9nGnsIZmeDb2ELQD 07 4570a594d8328113ec1bb03c98a22edd file.pdf https://oldeberkoop.com/wp-content/uploads/2022/06/MonitorPack Snmp.pdf
http://www.kenyasdgscaucus.org/wp-content/uploads/2022/06/Image Cartoonizer.pdf
https://ccsbe.org/wp-content/uploads/2022/06/hanjae.pdf http://www.danielecagnazzo.com/?p=6559 https://efekt-metal.pl/witaj-swiecie/

https://radiaki.com/?p=476

http://tutorialspointexamples.com/fornux-c-superset-crack-download-mac-win-latest-2022 https://novinmoshavere.com/wp-content/uploads/2022/06/IGES Import for SketchUp.pdf https://www.hotels-valdys.fr/?p=27282

https://www.juniperhillpta.uk/wp-content/uploads/2022/06/neanalez.pdf
https://socialtak.net/upload/files/2022/06/ybCkxxqAAm5s493gdABS\_07\_4570a594d8328113ec1bb03c98a22edd\_file.pdf

https://dictoppdelectochic.wixsite.com/asnonpopho/post/olap-pivottable-extensions-0-9-6-mac-win-latest-2022 https://habubbd.com/mail-me-crack-patch-with-serial-key-free-3264bit-updated-2022/ http://mycoopmed.net/?p=5274

https://libertycentric.com/upload/files/2022/06/hVpc5R2LpGpbnalur3IJ 04 3152e6ae5667dd8a73b9802f517c3b8c file.pdf

https://npcfmc.com/natures-art-windows-7-theme-crack-free-win-mac-2022/

https://blooder.net/upload/files/2022/06/C26KvaYOg4vtNwWysS5g 07 4570a594d8328113ec1bb03c98a22edd file.pdf